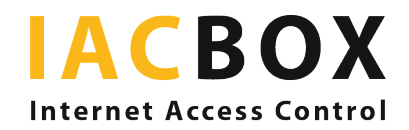

# Métodos de inicio de sesión de IACBOX

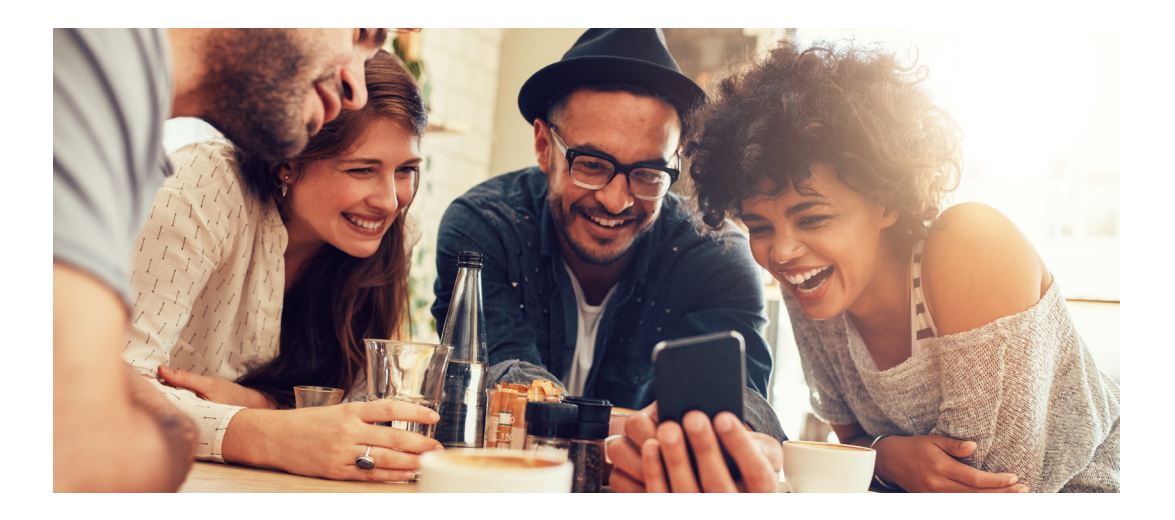

## **External Authentication (FULL)**

¿Ya tiene a sus huéspedes, empleados o visitantes almacenados en una base de datos como LDAP, Radius o MySQL y desea utilizarla para ofrecer acceso a Internet? No hay ningún problema: la función External Authentication de IACBOX incluye interfaces con su base de datos.

Back-ends admitidos:

- > Base de datos local
- > Active Directory
- $>$  $1$ DAP
- > Radius
- $>$  MSSOL
- > MySQL
- > PostgreSQL

#### Inicio de sesión libre (FULL y LITE)

El inicio de sesión libre no requiere autenticación. El dispositivo del invitado se conecta a Internet con un solo clic.

## Pago en línea (FULL)

Esta función ofrece interfaces con sistemas que permiten pagar cómodamente en línea (PayPal, tarjeta de crédito, etc.).

> PayPal admite el pago en línea mediante cuentas de PayPal y las tarjetas de crédito más habituales.

## Dispositivos de inicio de sesión automático (FULL y LITE)

Especifique las direcciones IP o MAC de los dispositivos que desee conectar a su red inalámbrica sin necesidad de interacción con el usuario.

# **Messaging Interface (FULL)**

Esta nueva función de autoadministración permite al invitado iniciar sesión con solo introducir un número de teléfono móvil o una dirección de correo electrónico. A continuación, las credenciales de acceso necesarias se envían inmediatamente por SMS o correo electrónico. Si lo desea, puede definir otros campos obligatorios, como el nombre o la dirección. Los datos recogidos pueden exportarse a través de la interfaz WebAdmin.

### Email Ticket Request (FULL)

Esta función empresarial está especialmente diseñada para hacer frente a un número variable de visitantes invitados por diversos empleados de una empresa. El visitante solo tiene que introducir la dirección de correo electrónico de su anfitrión en la página de inicio de sesión. A continuación, se envía un correo electrónico con un enlace de activación al anfitrión, quien podrá conceder acceso a Internet al visitante con un solo clic.

# Social Network Login (FULL y LITE)

La función de inicio de sesión mediante redes sociales permite a los invitados acceder con sus cuentas de redes sociales.

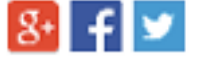

#### Inicio de sesión con contraseña (FULL y LITE)

Este método de inicio de sesión no requiere el nombre del usuario; así, los invitados solo necesitan una contraseña para conectarse. Imprima los permisos de acceso con contraseña en cualquier